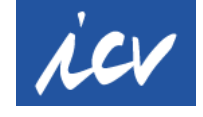

## **HASHTAGS für die Social Media-Kanäle des ICV**

#### **Was ist eigentlich ein Hashtag?**

Ein Hashtag ist ein Schlagwort, das von einer Raute # eingeleitet wird. Hashtags schreibt man immer ohne Leerzeichen, direkt anschließend an die Raute. Beispiel: #financeandcontrolling ODER #FinanceAndControlling. Groß- und Kleinschreibung haben keinen Einfluss auf die Funktion des Hashtags, können aber die Lesbarkeit unterstützen.

#### **Wozu braucht man einen Hashtag?**

Ein Hashtag ist ein durch das Raute-Symbol markiertes Stichwort, welches einem Post oder Tweet eine thematische Zuweisung gibt. Diese Form der Verschlagwortung kann sowohl innerhalb des Fließtextes als auch als einzelnes Wort stehen. Klickt man das Schlagwort an, wird man zu Beiträgen, die mit dem gleichen Hashtag versehen sind, weitergeleitet. Mit Hashtags ist es nicht nur möglich, Großereignisse wie #FußballWM und TV-Events #tatort zu kategorisieren, sondern auch Sammlungen an Tweets, Fotos und weiteren Postings einem Thema zuzuweisen.

Vorteil dieser Verschlagwortung ist, dass man die eigenen Beiträge in einem Kanal so im Nachhinein durchstöbern und mit wenigen Handgriffen ein gut kategorisiertes Archiv erstellen kann und dass man sehen kann, wer den ICV in seinem Beitrag erwähnt hat. Dazu einfach den gewünschten Hashtag # oder die Kombination mehrerer Hashtags im Suchfeld des Kanals eingeben.

#### **Ziel ist es, verbindliche Hashtags zu haben, die alle im ICV verwenden, wenn sie über diesen schreiben.**

## **Standard-Hashtags für den ICV**

In jedem Beitrag über den ICV bitte **2 Hashtags immer verwenden**:

# **#ICV #controlling**

Die Recherche zeigt, dass diese beiden Hashtags intuitiv schon jetzt in Beiträgen über den ICV verwendet werden - sowohl von ICV-Funktionären als auch von Externen (z.B. Referenten unserer Veranstaltungen).

Vorteil: Beide Begriffe sind deutsch/englisch verwendbar.

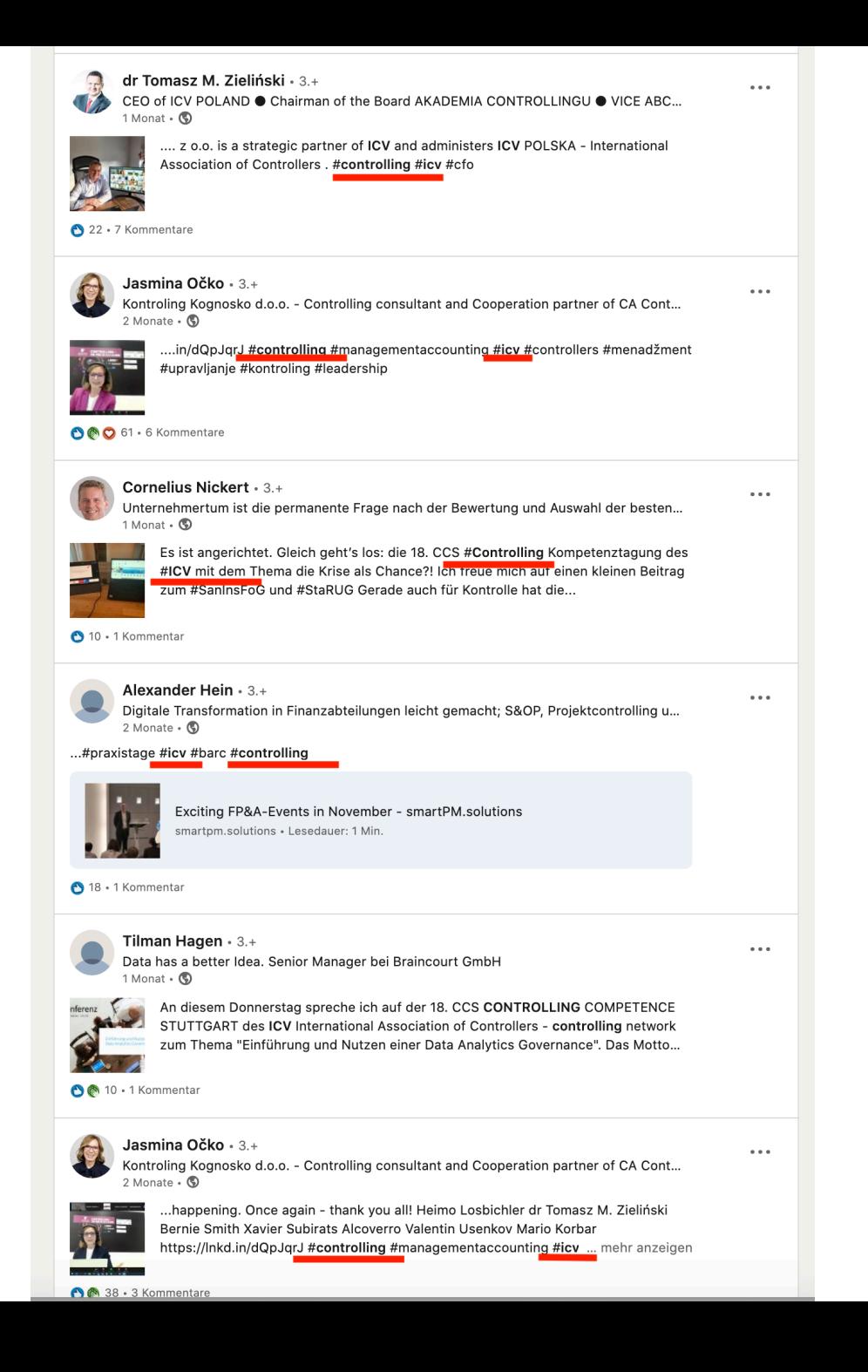

## **Standard-Hashtags für die zentralen ICV-Bereiche**

**Diese bitte immer zusätzlich zu #ICV #controlling verwenden bei Beiträgen** 

- über den **Verein** im Allgemeinen: **#ICVnetwork**
- über **Arbeitskreise**, Fachkreise, Branchenarbeitskreise: **#ICVworkgroups**
- über **Veranstaltungen: #ICVevents**
- **über Wissen**, Weiterbildung, Fachlektüre, Webinare: **#ICVlearnings**

# **Standard-Hashtags für die ICV-Events**

**#controllercongress\***

**#ccs**

**#cib**

**#cis**

**#cab**

**#nordtagung**

\* Wird in den Sozialen Medien bereits so, gerade von Externen, verwendet. Ist als Hashtag-Begriff intuitiver als die korrekte Bezeichnung #Congressdercontroller

## **Standard-Hashtags für die ICV-Awards**

**#ControllingExcellenceAward #NewcomerAward**

## **Zusätzliche Hashtags: Kreativer Freiraum**

Neben den Standard-Hashtags sind der Fantasie keine Grenzen gesetzt, wenn es um weitere Hashtags geht. Diese sollten einfach zum Beitrag passen.

Beispiele:

#forabetterperformance > Congress-Motto

#BePartOfIt > dabei sein im Netzwerk des ICV

#cometogether #worktogether #growtogether > über den ICV

#ICVSchweiz

#ICVÖsterreich

#ICVPolska (wird so auch bereits vom ICV Polen verwendet)

#Arbeitskreis #BerlinBrandenburg

#InternationalWorkGroup

#Fachkreis #DigitaleCFOAgenda

#Branchenarbeitskreis #EnergieUndWasser

#ControllingWiki

#ControllingWissen

#Ideenwerkstatt

#Sustainability

#controllersbiergarten

## **ZUSAMMENFASSUNG**

Schreibt man einen Beitrag über den Congress der Controller 2021, verwendet man

#### **A die beiden PFLICHT-Hashtags**

#ICV #controlling

**B den Standard-Hashtag für ICV-Veranstaltungen** #ICVevents

### **C den Standard-Hashtag für den Congress**

#controllercongress

**D optional weitere Hashtags**, je nach Inhaltsdetail des Beitrags, z.B. für den Vortrag von Stefan Schnell beim Congress (siehe unten): #forabetterperformance #KI #Künstliche Intelligenz #Visualisierung #BusinessPartner #Pathfinder #Finanzforecast #Liquiditätsplanung #Automatisierung #BASF #PredictiveAnalytics

#### 16.50 Uhr For a better Performance Management – Beispiele für Künstliche Intelligenz bei BASF

- Die Controller-Rolle: vom "Business Partner" zum "Pathfinder"
- Transparenz durch Visualisierung und Analytics
- Predictive Analytics im Finanzforecast und in der Liquiditätsplanung
- Künstliche Intelligenz im Kreditmanagement

#### **Stefan Schnell**

**Senior Vice President** Group Reporting & Performance Management, BASF SE, Ludwigshafen

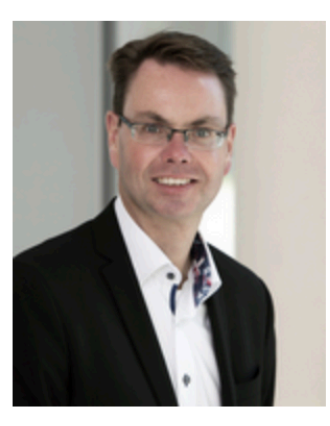

## **Wie verwendet man die Hashtags in den unterschiedlichen Social-Media-Kanälen?**

**TWITTER:** Hier ist die Zeichenzahl pro Beitrag ohnehin sehr kurz. Deshalb sollte man notwendige Hashtags wenn möglich direkt mit in den Text einbauen, also z.B. *Der #ICV #controllercongress findet am 26./27.4.2021 unter dem Motto #forabetterperformance statt.* 

*Anmeldungen sind ab sofort möglich! (LINK) #controlling #ICVevents*

**LinkedIn:** Hier werden die Hashtags am Ende des Beitrags als Aneinanderreihung aufgeführt. Hier gerne, wenn noch genügend freie Zeichen sind, selbst kreativ werden, z.B. in einem Bericht über Nachhaltigkeit #nachhaltigkeit #sustainability #gogreen u.ä. verwenden. Hierbei hilft es, wenn man die Vorschlagsliste prüft. Sobald man "#" und direkt anschließend die ersten Buchstaben seiner Hashtag-Idee eintipps, schlägt LinkedIn schon häufig verwendete Wörter vor.

- $\triangleright$  Vorgeschlagene Hashtag-Wörter werden von anderen bereits verwendet und eignen sich deshalb besser, um den Beitrag in einem attraktiven Keyword-Umfeld zu platzieren.
- $\triangleright$  Ist das favorisierte Hashtag-Wort nicht in der Vorschlagsliste, kann es aber trotzdem verwendet werden!

**Facebook:** Dieser Kanal wird vom ICV nicht weiter bedient.

**XING:** Hier werden keine Hashtags verwendet.

**Instagram** siehe nächste Seite >

**Instagram:** lebt von Bildern und Hashtags – sehr oft besteht ein Beitragstext nur aus einem Bild mit einer Bildunterschrift in Form einer Aneinanderreihung von kreativen Hashtags!

Siehe unten: Instagram schlägt, sobald im Beitragsfeld das Hashtag-Zeichen "#" gesetzt und der erste Buchstabe des Wortes dazu gesetzt wurden, häufig verwendete Hashtag-Wörter inklusive der Anzahl der Verwendungen vor.

Auch hier gilt: Je größer die aufgeführte Beitragszahl, umso öfter wird dieses Wort auf Instagram verwendet. Also gerne zum Bild passende Hashtags mit hoher Beitragszahl verwenden PLUS kreative eigene Ideen, um sich auch durchaus von anderen anzuheben.

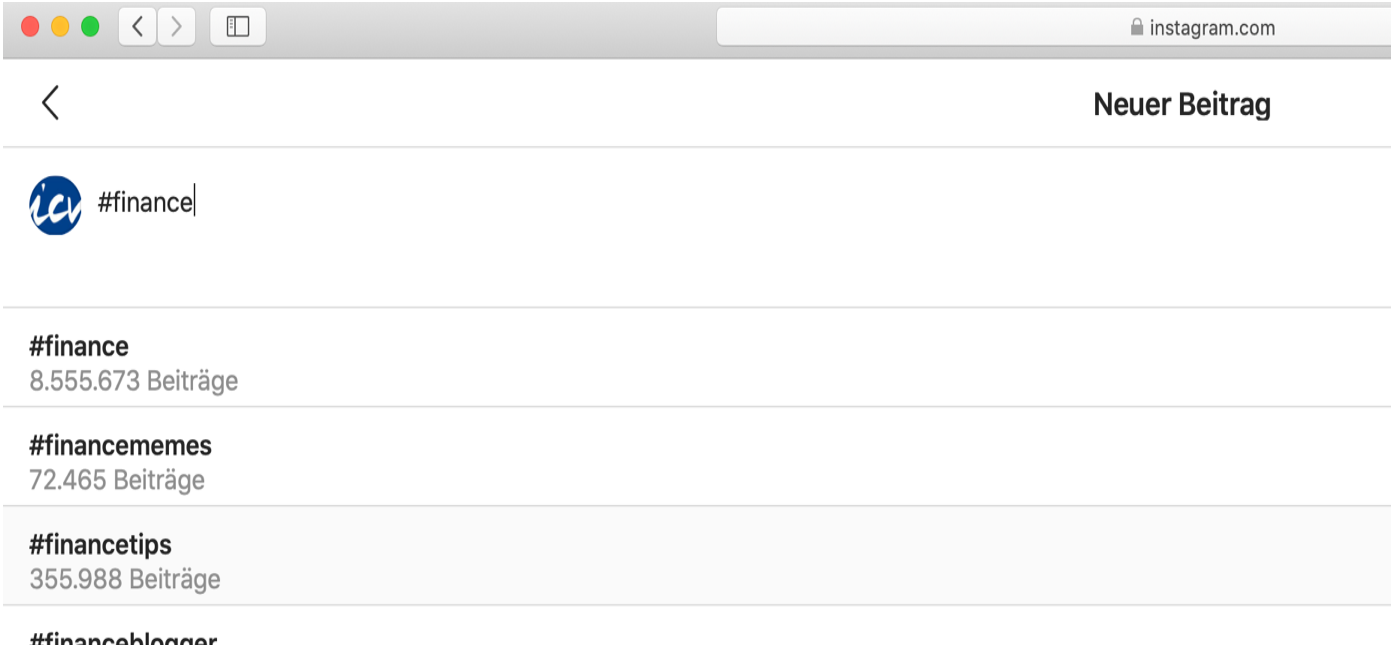

#illighcepioggel 111.063 Beiträge

## **Personen/Unternehmen/Organisationen auf den Beitrag aufmerksam machen**

Erwähnt man im Beitrag eine Person und/oder Organisation ODER möchte man eine Person/Organisationen auf den Beitrag aufmerksam machen, stellt man das "AT"-Zeichen vor den Namen, z.B. @BASF oder @Stefan Schnell

**1.** Anders als bei den Hashtags werden Namen mit Leerzeichen zwischen Vor- und Zuname geschrieben, also auch bei @.... 2. falls es mehrere gleichnamige Personen gibt, korrekte Ziel-Person aus der Vorschlagsliste auswählen, die nach der Eingabe des @-Zeichens und den ersten Buchstaben erscheint, siehe rechts am Beispiel von Stefan Schnell auf Linkedin.

3. Falls die gesuchte Person oder das gesuchte Unternehmen nicht in der Vorschlagsliste stehen, kann man einfach den Hashtag vor die Namen setzen (#BASF #StefanSchnell).

4. Man kann den @-Verweis genau wie die Hashtags innerhalb eines Beitrags oder erst am Ende setzen.

Der darin Genannte bekommt beim nächsten Login in den Kanal einen Hinweis, dass er ein einem Beitrag erwähnt wurde und den Direktlink zum Beitrag.

#### Beitrag erstellen

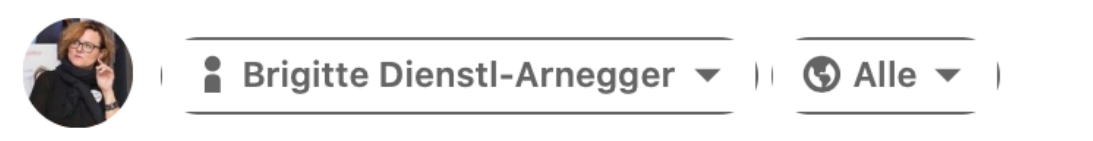

#### @Stefan Schnell

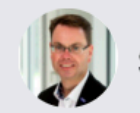

Stefan Schnell 2. · Senior Vice President bei BASF

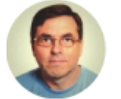

Stefan Schnell 2. • Senior Systems Engineer at BWI GmbH

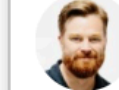

Stephen Schnell 3. · Operations at Bird

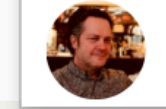

Stefan Schnell 3. . --